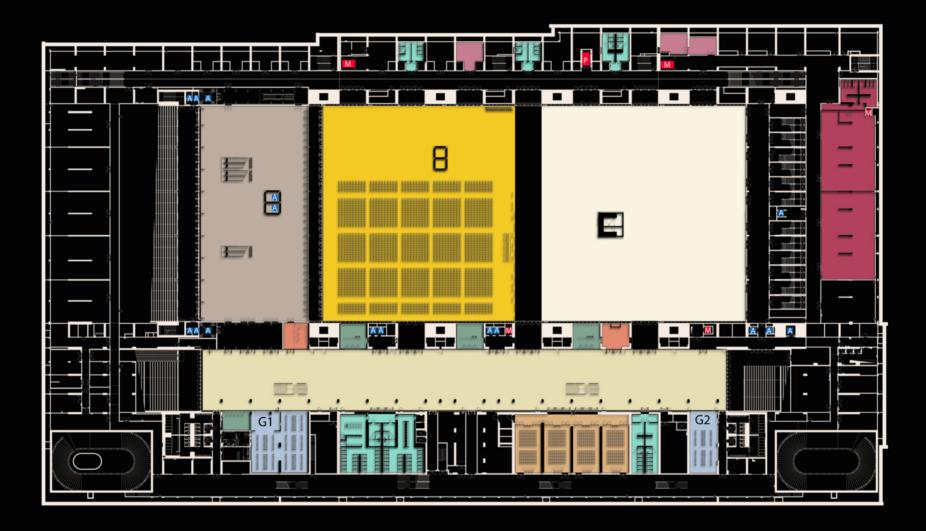

- foyer 1.800 mq
- oncourse 2.500 mq
- 4 front desk office
- info point / area relatori da 50 mq
- guardaroba (G1 260 mq / G2 130 mq)

- sala plenaria da 3.340 mq / 3.000 pax
- 4 sale meeting da 100 mq / 99 pax
- spazio polifunzionale da 3.500 mq
- centro cottura 725 mq
- servizi igienici
- 3 depositi office catering da 50mq
- A ascensori
- M montacarichi / P pedana elevatrice

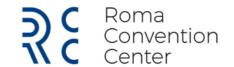